# Package 'corto'

June 27, 2020

Type Package

Title Inference of Gene Regulatory Networks

Version 1.1.0

Maintainer Federico M. Giorgi <federico.giorgi@gmail.com>

Description We present 'corto' (Correlation Tool), a simple package to infer gene regulatory networks and visualize master regulators from gene expression data using DPI (Data Processing Inequality) and bootstrapping to recover edges. An initial step is performed to calculate all significant edges between a list of source nodes (centroids) and target genes. Then all triplets containing two centroids and one target are tested in a DPI step which removes edges. A bootstrapping process then calculates the robustness of the network, eventually re-adding edges previously removed by DPI. The algorithm has been optimized to run outside a computing cluster, using a fast correlation implementation. The package finally provides functions to calculate network enrichment analysis from RNA-Seq and ATAC-Seq signatures as described in the article by Giorgi lab (2020) <doi:10.1093/bioinformatics/btaa223>.

License LGPL-3

Encoding UTF-8

LazyData TRUE

RoxygenNote 7.1.0

Depends  $R$  ( $>= 3.6$ )

#### NeedsCompilation no

Imports dplyr, knitr, parallel, pbapply, plotrix, rmarkdown, stats, utils

#### VignetteBuilder knitr

Author Federico M. Giorgi [aut, cre], Daniele Mercatelli [ctb], Gonzalo Lopez-Garcia [ctb]

Repository CRAN

Date/Publication 2020-06-27 04:30:03 UTC

# <span id="page-1-0"></span>R topics documented:

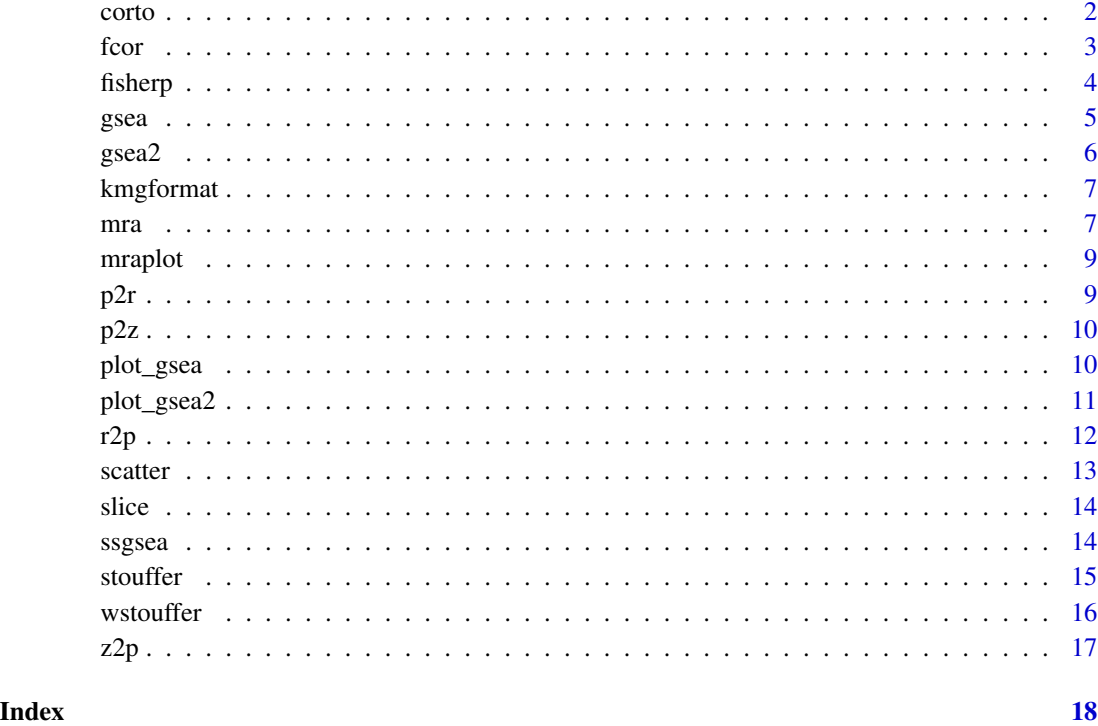

corto *Calculate a regulon from a data matrix*

#### Description

This function applies Spearman Correlation and DPI to generate a robust regulon object based on the input data matrix and the selected centroids.

```
corto(
  inmat,
 centroids,
 nbootstraps = 100,
 p = 1e-30,
 nthreads = 1,
 verbose = FALSE,
  cnvmat = NULL
)
```
<span id="page-2-0"></span>fcor 3

#### **Arguments**

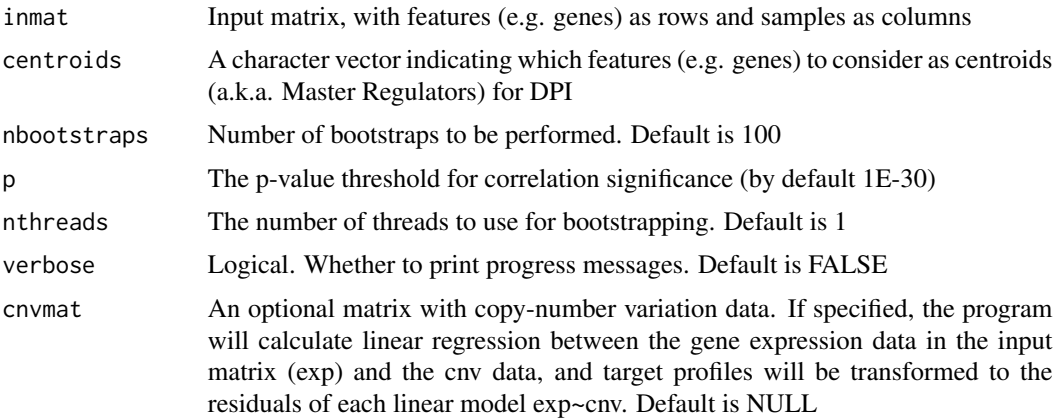

#### Value

A list (object of class regulon), where each element is a centroid

- tfmode: a named vector containing correlation coefficients between features and the centroid
- likelihood: a numeric vector indicating the likelihood of interaction

#### Examples

```
# Load data matrix inmat (from TCGA mesothelioma project)
load(system.file("extdata","inmat.rda",package="corto",mustWork=TRUE))
# Load centroids
load(system.file("extdata","centroids.rda",package="corto",mustWork=TRUE))
# Run corto
regulon <- corto(inmat,centroids=centroids,nthreads=2,nbootstraps=10,verbose=TRUE)
# In a second example, a CNV matrix is provided. The analysis will be run only
# for the features (rows) and samples (columns) present in both matrices
load(system.file("extdata","cnvmat.rda",package="corto",mustWork=TRUE))
regulon <- corto(inmat,centroids=centroids,nthreads=2,nbootstraps=6,verbose=TRUE,cnvmat=cnvmat,
p=1e-8)
```
fcor *A fast correlation function*

#### Description

A fast correlation function

#### Usage

fcor(inmat, centroids, r)

<span id="page-3-0"></span>4 fisherp

#### Arguments

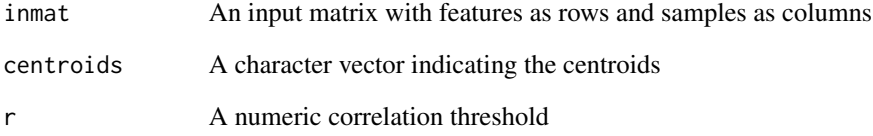

#### Value

A matrix describing which edges were significant in the input matrix matrix according to the r correlation threshold provided

fisherp *Fisher integration of p-values*

#### Description

This function applies the Fisher integration of pvalues

#### Usage

fisherp(ps)

#### Arguments

ps a vector of p-values

#### Value

p.val an integrated p-value

### Examples

ps<-c(0.01,0.05,0.03,0.2) fisherp(ps)

<span id="page-4-0"></span>gsea *GSEA*

#### Description

This function performs Gene Set Enrichment Analysis

### Usage

```
gsea(
  reflist,
  set,
 method = c("permutation", "pareto"),
 np = 1000,w = 1,gsea_null = NULL
)
```
#### Arguments

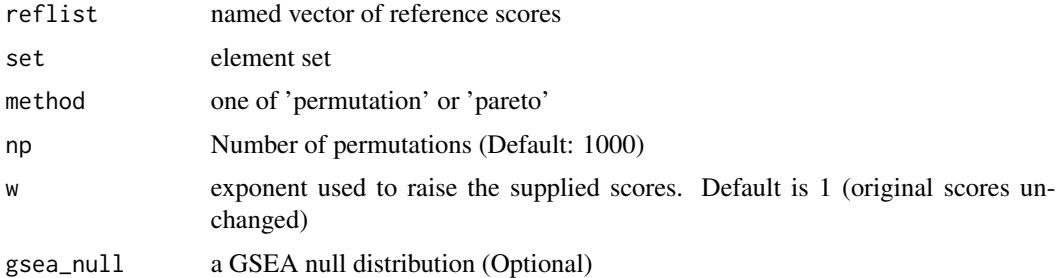

#### Value

A GSEA object. Basically a list of s components:

ES The enrichment score

NES The normalized enrichment socre

ledge The items in the leading edge

p.value The permutation-based p-value

#### Examples

```
reflist<-setNames(-sort(rnorm(1000)),paste0('gene',1:1000))
set<-paste0('gene',sample(1:200,50))
obj<-gsea(reflist,set,method='pareto',np=1000)
obj$p.value
```
<span id="page-5-0"></span>

2-way GSEA GSEA Gene set enrichment analysis of two complementary gene sets using gsea

#### Usage

```
gsea2(
 reflist,
  set1,
  set2,
 method = c("permutation", "pareto"),np = 1000,w = 1,
 gsea_null = NULL
\lambda
```
#### Arguments

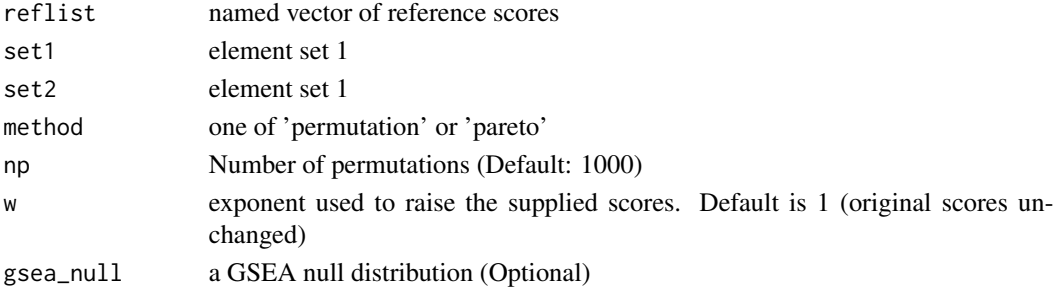

#### Value

A list of 2 GSEA objects. Each of which is a list of components:

ES The enrichment score

NES The normalized enrichment socre

ledge The items in the leading edge

p.value The permutation-based p-value

#### Examples

```
reflist<-setNames(-sort(rnorm(1000)),paste0('gene',1:1000))
set1<-paste0('gene',sample(1:200,50))
set2<-paste0('gene',sample(801:1000,50))
obj<-gsea2(reflist,set1,set2,method='pareto',np=1000)
obj$p.value
```
<span id="page-6-0"></span>

This function will convert thousand numbers to K, millions to M, billions to G, trillions to T, quadrillions to P

#### Usage

```
kmgformat(input, roundParam = 1)
```
#### Arguments

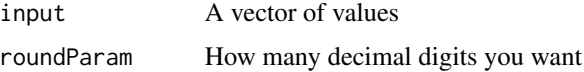

#### Value

A character vector of formatted numebr names

#### Examples

```
# Thousands
set.seed(1)
a<-runif(1000,0,1e4)
plot(a,yaxt='n')
kmg<-kmgformat(pretty(a))
axis(2,at=pretty(a),labels=kmg)
```

```
# Millions to Billions
set.seed(1)
a<-runif(1000,0,1e9)
plot(a,yaxt='n',pch=20,col="black")
kmg<-kmgformat(pretty(a))
axis(2,at=pretty(a),labels=kmg)
```
mra *Perform Master Regulator Analysis (mra).*

#### Description

The analysis is performed between two groups of samples in the form of expression matrices, with genes/features as rows and samples as columns.

#### Usage

```
mra(
  expmat1,
  expmat2 = NULL,regulon,
  minsize = 10,
  nperm = NULL,
  nthreads = 2,
  verbose = FALSE,
  atacseq = NULL
)
```
#### Arguments

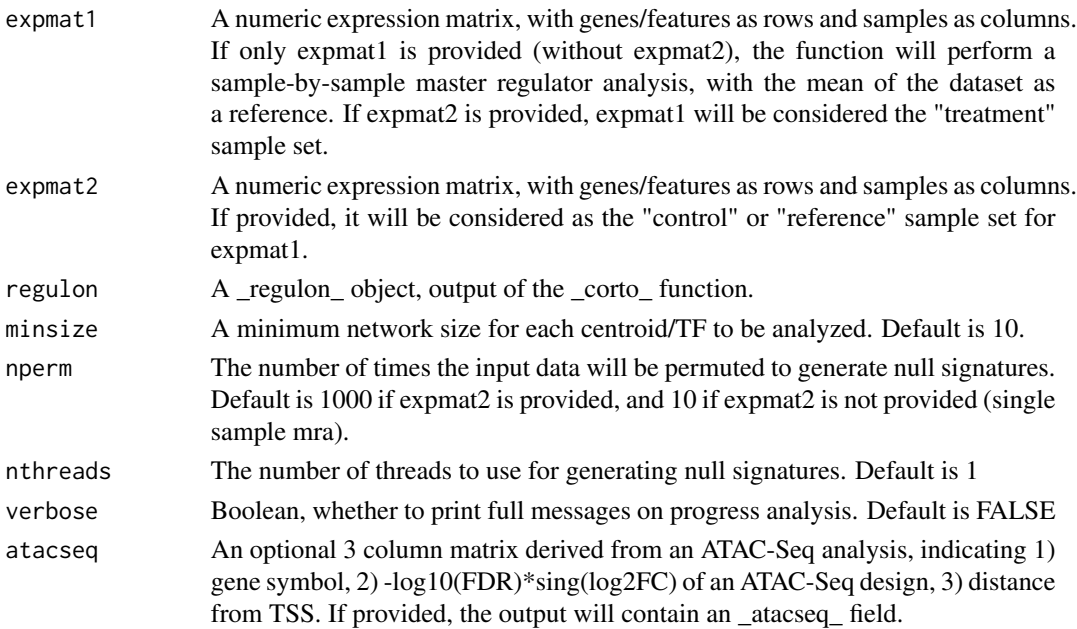

#### Value

A list summarizing the master regulator analysis

- nes: the normalized enrichment score: positive if the centroid/TF network is upregulated in expmat1 vs expmat2 (or in expmat1 vs the mean of the dataset), negative if downregulated. A vector in multisample mode, a matrix in sample-by-sample mode.
- pvalue: the pvalue of the enrichment.
- sig: the calculated signature (useful for plotting).
- regulon: the original regulon used in the analysis (but filtered for \_minsize\_)
- atac: Optionally present if atacseq data is provided. For each centroid/TF a number ranging from 0 to 1 will indicate the fraction of changes in activity due to promoter effects rather than distal effects.

<span id="page-8-0"></span>

Plotting function for master regulator analysis performed by the \_mra\_ function

#### Usage

mraplot(mraobj, mrs = 5, title = "corto - Master Regulator Analysis")

#### Arguments

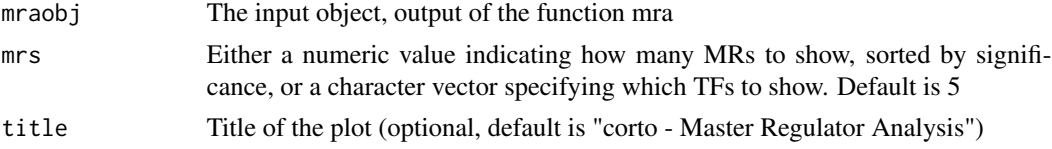

#### Value

A plot is generated

p2r *p2r Convert a P-value to the corresponding Correlation Coefficient*

#### Description

p2r Convert a P-value to the corresponding Correlation Coefficient

#### Usage

p2r(p, n)

#### Arguments

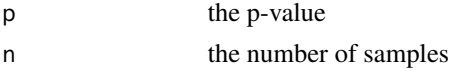

#### Value

a correlation coefficient

#### Examples

p2r(p=0.08,n=20)

#### <span id="page-9-0"></span>p2z *p2z*

### Description

This function gives a gaussian Z-score corresponding to the provided p-value Careful: sign is not provided

#### Usage

p2z(p)

#### Arguments

p a p-value

#### Value

z a Z score

#### Examples

p<-0.05 p2z(p)

plot\_gsea *Plot GSEA results*

#### Description

This function generates a GSEA plot from a gsea object

```
plot_gsea(
  gsea.obj,
  twoColors = c("red", "blue"),
 plotNames = FALSE,
  colBarcode = "black",
  title = "Running Enrichment Score",
 bottomTitle = "List Values",
 bottomYlabel = "Signature values",
 ext_nes = NULL,
  omit_middle = FALSE
\mathcal{E}
```
#### <span id="page-10-0"></span>plot\_gsea2 11

#### Arguments

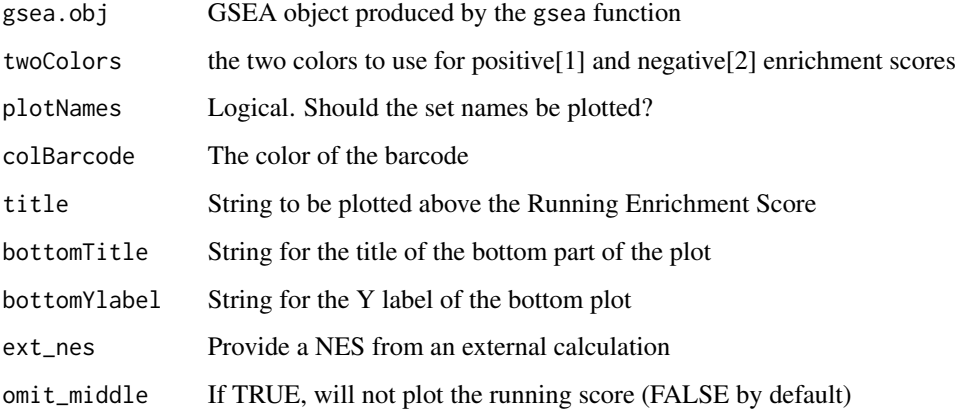

#### Value

Nothing, a plot is generated in the default output device

#### Examples

```
reflist<-setNames(-sort(rnorm(1000)),paste0('gene',1:1000))
set<-paste0('gene',sample(1:200,50))
obj<-gsea(reflist,set,method='pareto',np=1000)
plot_gsea(obj)
```
plot\_gsea2 *Plot 2-way GSEA results*

#### Description

This function generates a GSEA plot from a gsea object

```
plot_gsea2(
 gsea.obj,
  twoColors = c("red", "blue"),
 plotNames = FALSE,
 title = "Running Enrichment Score",
 bottomTitle = "List Values",
 bottomYlabel = "Signature values"
)
```
#### <span id="page-11-0"></span>Arguments

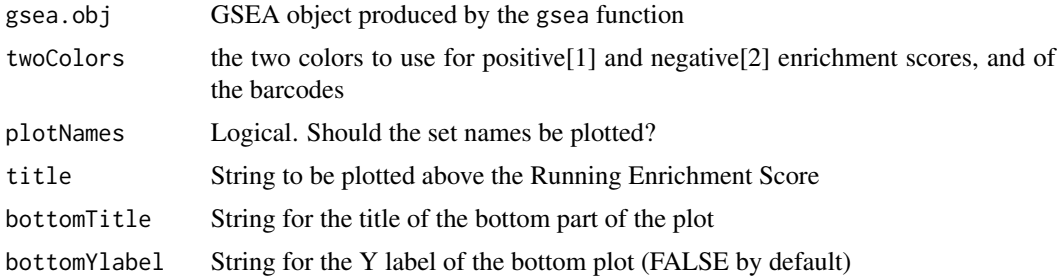

#### Value

Nothing, a plot is generated in the default output device

#### Examples

```
reflist<-setNames(-sort(rnorm(1000)),paste0('gene',1:1000))
set1<-paste0('gene',sample(1:200,50))
set2<-paste0('gene',sample(801:1000,50))
obj<-gsea2(reflist,set1,set2,method='pareto',np=1000)
plot_gsea2(obj)
```
r2p *r2p Convert Correlation Coefficient to P-value*

#### Description

r2p Convert Correlation Coefficient to P-value

#### Usage

r2p(r, n)

#### Arguments

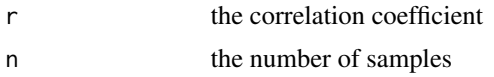

#### Value

a numeric p-value

#### Examples

r2p(r=0.4,n=20) # 0.08

<span id="page-12-0"></span>

This function will plot two variables (based on their common names), calculate their Coefficient of Correlation (CC), plot a linear regression line and color the background if the correlation is positive (red), negative (blue) or non-significant (white)

#### Usage

```
scatter(
 x,
 y,
 method = "pearson",
  threshold = 0.01,
  showLine = TRUE,
 bgcol = FALSE,
 pch = 20,
 extendXlim = FALSE,
  ...
)
```
#### Arguments

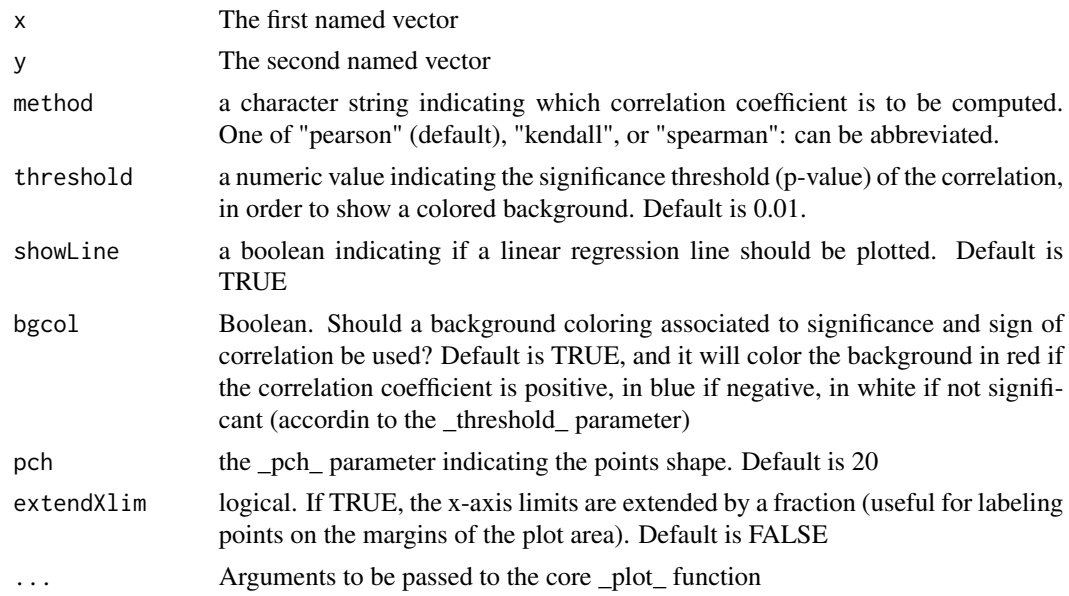

#### Value

A plot

#### Examples

```
x<-setNames(rnorm(200),paste0("var",1:200))
y<-setNames(rnorm(210),paste0("var",11:220))
scatter(x,y,xlab="Variable x",ylab="Variable y",main="Scatter plot by corto package")
```
slice *Slice*

#### Description

This function prints a slice of a matrix

#### Usage

slice(matrix)

#### Arguments

matrix A matrix

#### Value

A visualization of the first 5 rows and columns of the input matrix

#### Examples

```
set.seed(1)
example<-matrix(rnorm(1000),nrow=100,ncol=10)
slice(example)
```
ssgsea *ssGSEA*

#### Description

This function performs single sample GSEA

```
ssgsea(inmat, groups, scale = TRUE, minsize = 10)
```
<span id="page-13-0"></span>

#### <span id="page-14-0"></span>stouffer that the state of the state of the state of the state of the state of the state of the state of the state of the state of the state of the state of the state of the state of the state of the state of the state of

#### Arguments

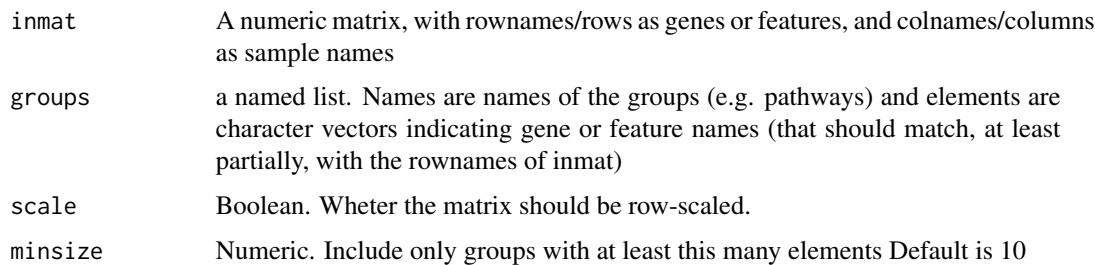

#### Value

A matrix of Normalized Enrichment Scores (NES), which can be converted to p-values using the function \_corto::z2p\_

#### Examples

```
# A random matrix
set.seed(1)
inmat<-matrix(rnorm(200*50),nrow=200,ncol=50)
rownames(inmat)<-paste0("gene",1:nrow(inmat))
# A random list of groups
groups<-list()
for(i in 1:10){
    somegenes<-sample(rownames(inmat),30)
    groups[[paste0("pathway_",i)]]<-somegenes
}
# Run ssGSEA
nesmat<-ssgsea(inmat,groups)
```
stouffer *Stouffer integration of Z scores*

#### Description

This function gives a gaussian Z-score corresponding to the provided p-value Careful: sign is not provided

#### Usage

stouffer(x)

#### Arguments

x a vector of Z scores

#### Value

Z an integrated Z score

#### Examples

zs<-c(1,3,5,2,3) stouffer(zs)

wstouffer *Weighted Stouffer integration of Z scores*

#### Description

This function gives a gaussian Z-score corresponding to the provided p-value Careful: sign is not provided

#### Usage

wstouffer(x, w)

#### Arguments

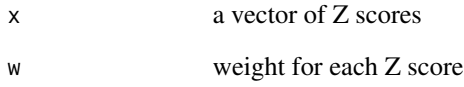

#### Value

Z an integrated Z score

#### Examples

```
zs<-c(1,-3,5,2,3)
ws<-c(1,10,1,2,1)
wstouffer(zs,ws)
```
<span id="page-15-0"></span>

#### <span id="page-16-0"></span>z2p *z2p*

# Description

This function gives a gaussian p-value corresponding to the provided Z-score

### Usage

z2p(z)

### Arguments

z a Z score

#### Value

a p-value

# Examples

 $z$  <  $-1.96$ z2p(z)

# <span id="page-17-0"></span>Index

corto, [2](#page-1-0) fcor, [3](#page-2-0) fisherp, [4](#page-3-0) gsea, [5](#page-4-0) gsea2, [6](#page-5-0) kmgformat, [7](#page-6-0) mra, [7](#page-6-0) mraplot, [9](#page-8-0) p2r, [9](#page-8-0) p2z, [10](#page-9-0) plot\_gsea, [10](#page-9-0) plot\_gsea2, [11](#page-10-0) r2p, [12](#page-11-0) scatter, [13](#page-12-0) slice, [14](#page-13-0) ssgsea, [14](#page-13-0) stouffer, [15](#page-14-0) wstouffer, [16](#page-15-0) z2p, [17](#page-16-0)